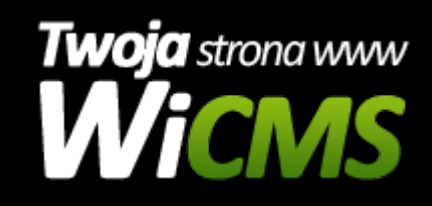

## **Instrukcja obsługi**

## **Kategorie**

v.3.1.0

Kategorie

Źródło: <https://wicms.webimpuls.pl/wpis/39,kategorie>